# **COLSIZE**

### **Description**

Used to determine the width of a column within a Run\_Report statement.

#### Syntax

COLUMN **COLSIZE** option

#### Remarks

The options available are:

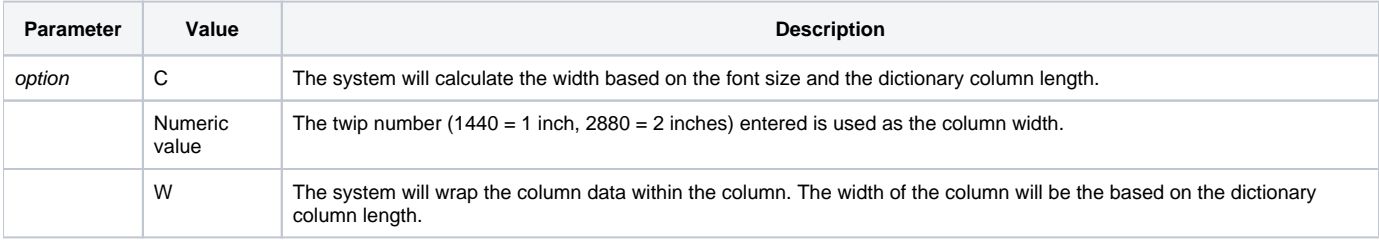

## Example

\* Calculate the column width based on the font size and column length CUSTOMER\_NAME COLSIZE C \* Set the column size to 2 inches CUSTOMER\_NAME COLSIZE 2880 \* Wrap the text within column basing the size on the dictionary's column length CUSTOMER\_NAME COLSIZE W stmt = "LIST CUSTOMERS CUSTOMER\_NAME COLSIZE C CITY COLSIZE 1440" Run\_Report("",stmt)